## **Materials List for Visualizing Oceanographic Data to Depict Long-term Changes in Phytoplankton**

## **Patricia S. Thibodeau**<sup>1</sup> , **Jongsun Kim**<sup>2</sup>

<sup>1</sup>Graduate School of Oceanography, University of Rhode Island <sup>2</sup>School of Earth, Environmental and Marine Sciences, The University of Texas - Rio Grande Valley

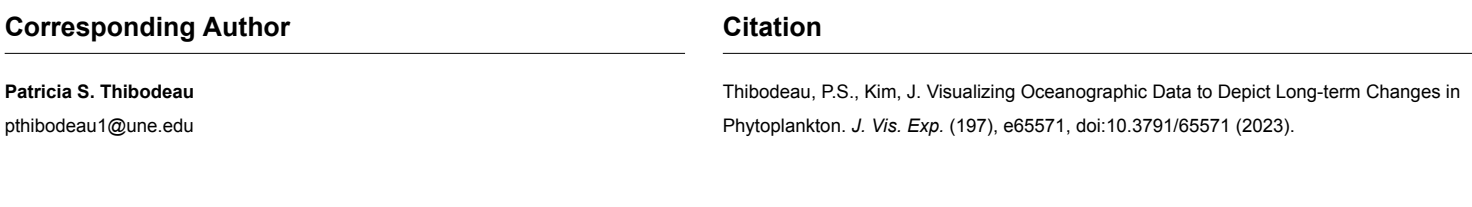

July 28, 2023

**Date Published**

[10.3791/65571](http://dx.doi.org/10.3791/65571)

**DOI**

[jove.com/video/65571](https://www.jove.com/video/65571)

**URL**

## **Materials**

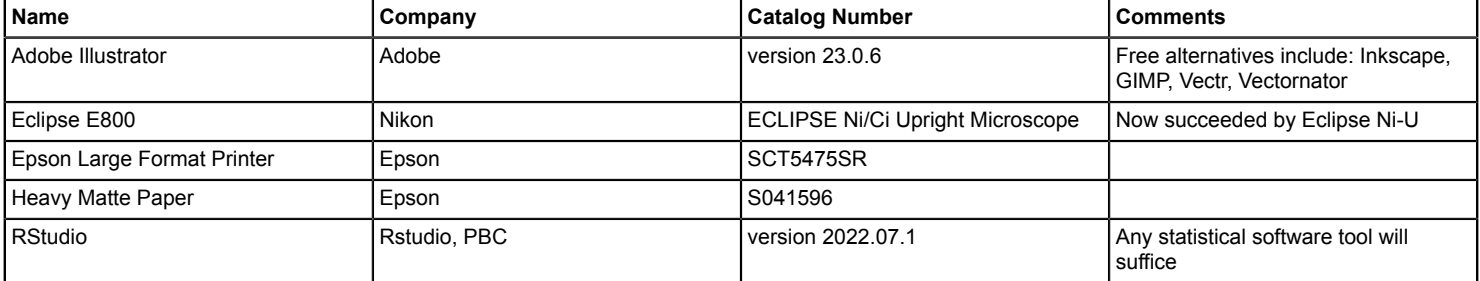